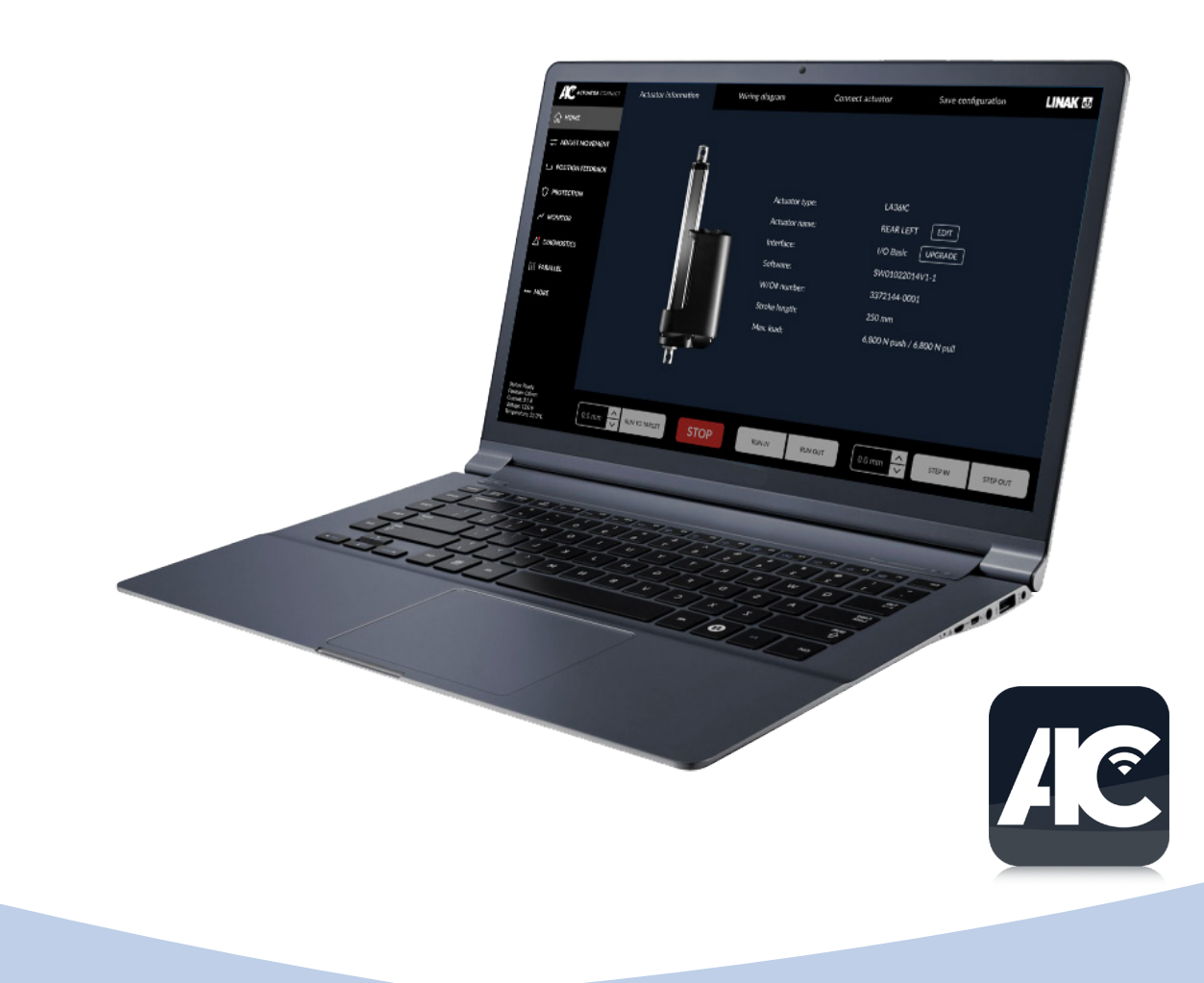

## Actuator Connect<sup>™</sup> **Data sheet**

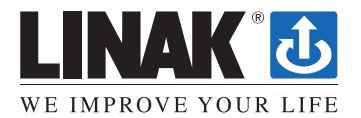

# Actuator Connect™

Actuator Connect is an intuitive PC tool to support the entire journey from prototyping to aftersales service.

When using Actuator Connect, you can easily adjust parameters and reconfigure the actuator to meet your needs. It is also possible to access historic usage data, which can be used to analyse the performance of both the actuators and the application where it is installed.

Run the actuator directly from Actuator Connect and get real-time data about position, current consumption and temperature.

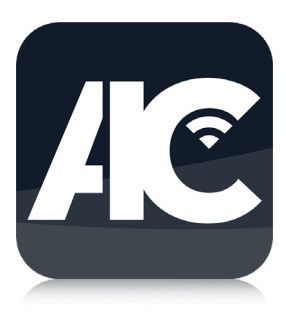

• Actuator Connect is compatible with Windows 10 operating systems (version 16299 or greater)

### **Usage: Compatibility:**

• Can be used for actuators with the following interface(s):

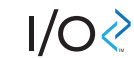

### **Actuator Connect is divided into seven areas:**

As a starting point, you can connect the actuator via a USB cable\* or via Bluetooth®. When connected, you will  $\mathbf{\Pi}$  find relevant information about the actuator and the actual wiring diagram.

- LINAK actuator offer flexible control options including virtual limits and adjustable speed. It is also possible to set predefined positions and make the actuator run to these.
- Choose between analogue or digital position feedback outputs and customize these to fit your application.

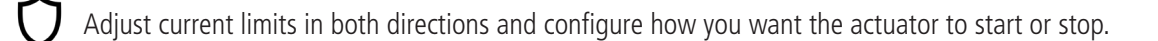

Real-time charts showing the position, temperature, voltage and current while running the actuator. Also, get a brief overview of the most important historic usage data and download a report for in-depth analysis.

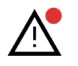

See the current status of the actuator and an error log with the last 5 errors it has encountered. Enable or disable an LED status indicator located inside the connector on the actuator housing.

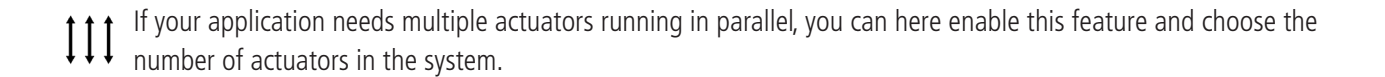

<sup>\*</sup> Must be purchased separately

The Bluetooth® word mark and logos are registered trademarks owned by Bluetooth SIG Inc. and any use of such marks and logos by LINAK® is under license.

## Getting started with Actuator Connect<sup>™</sup>

Actuator Connect<sup>™</sup> is free and available for download here:

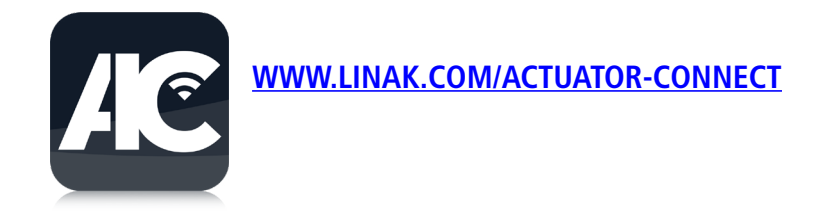

### **How to connect your actuator**

Make sure power is applied to the actuator, and choose between a cabled or a wireless Bluetooth connection.

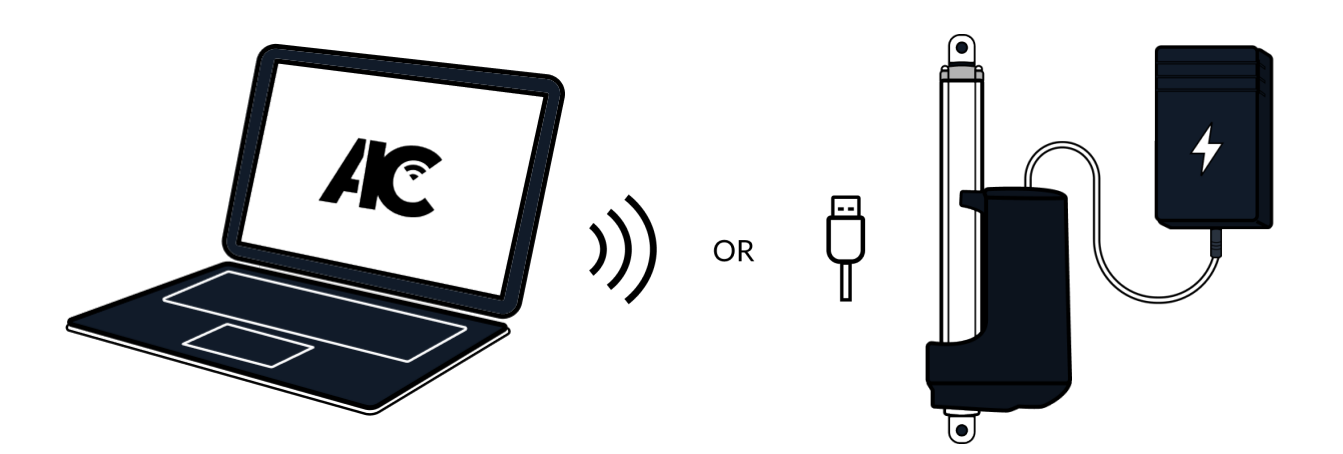

#### **Cable used for PC connection**

The kit contains 1 x USB2Lin interface cable and 1 x adapter cable

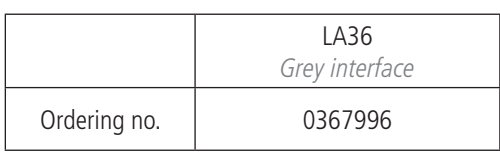

**Terms of use**<br>The user is responsible for determining the suitability of LINAK products for specific application. LINAK takes great care in providing<br>The user is responsible for determining the suitability of LINAK produc